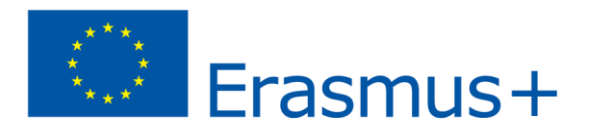

## **Grafika rastrowa**

W tym rodzaju grafiki obraz składa się z szeregu kwadratowych punktów zwanych pikselami.

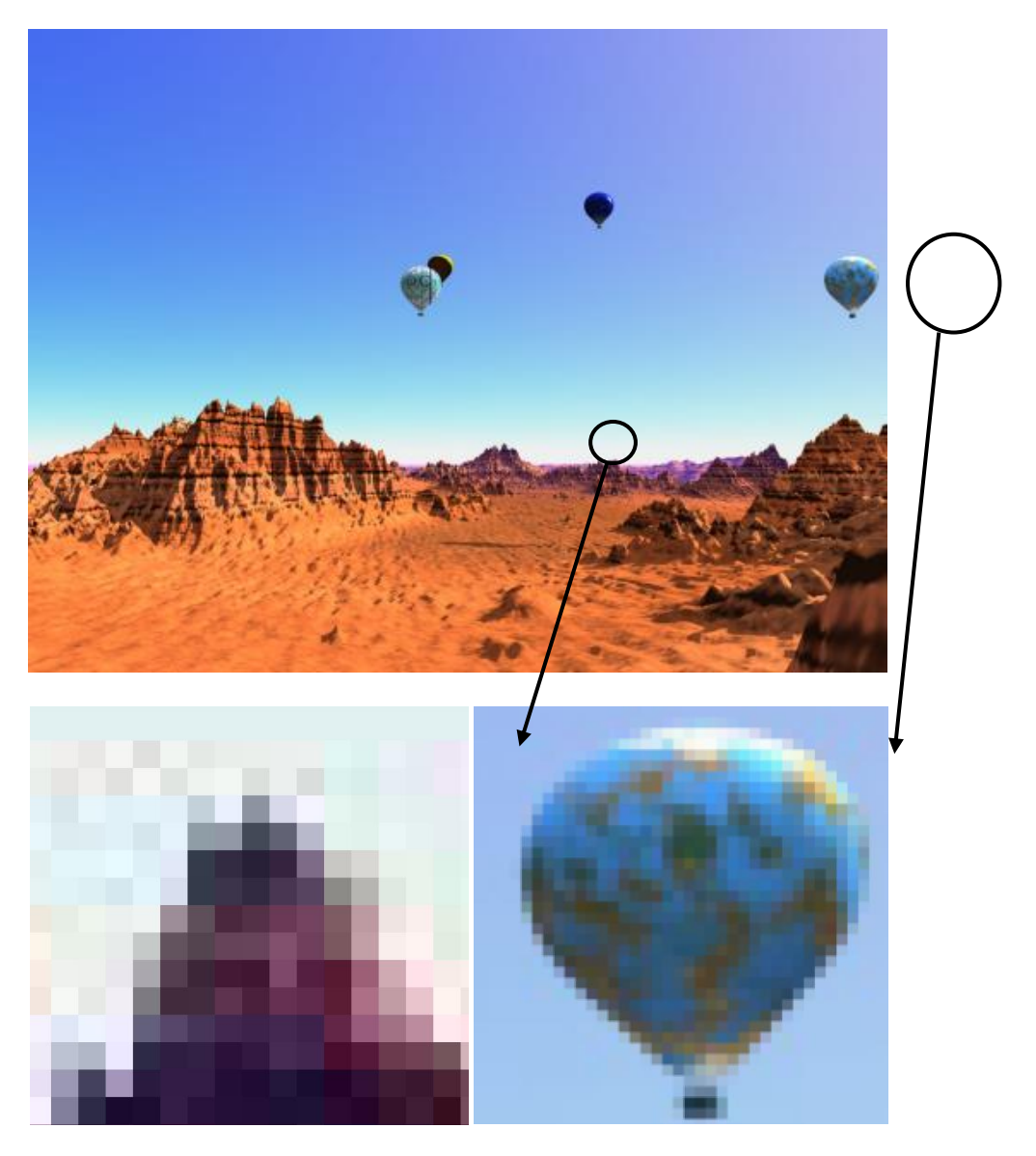

*Rys. Powiększone fragmenty grafiki rastrowej – widać wyraźne piksele* 

Każdemu pikselowi przyporządkowane jest jego położenie i kolor. Grafika rastrowa przypomina więc mozaikę złożoną z dużej liczby oddzielnych, kwadratowych płytek. Im jest im więcej, im są mniejsze – tym obraz jest dokładniejszy i bardziej szczegółowy. Piksele są szczególnie widoczne przy powiększaniu obrazu, ponieważ są również powiększane. W grafice rastrowej zapamiętywana jest informacja o każdym pikselu z którego składa się obraz. Skoro tak to w programie graficznym użytkownik może wpływać na każdy piksel obrazu i zmieniać jego kolor. Każdy może być też innego koloru a cały obraz może zawierać wiele set tysięcy barw. Należy sobie jednak zdawać sprawę z tego, że im więcej jest pikseli i im więcej barw, tym większa ilość informacji musi być zapamiętana w komputerze a więc pliki obrazów rastrowych (o dobrej jakości) będą również zajmowały dużo miejsca na nośniku informacji.

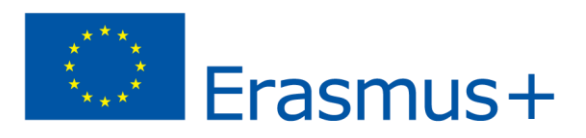

Obraz rastrowy szczególnie dobrze nadaje się do przedstawiania otaczającej nas rzeczywistości tak więc wszelkie "zdjęcia w komputerze" będą to właśnie obrazy rastrowe.

Z tworzeniem tego rodzaju grafiki każdy, nawet początkujący użytkownik komputera spotkał się w programie Paint, który standardowo jest w systemie operacyjnym Windows. Oczywiście jest to program prosty i nie nadaje się do zaawansowanej obróbki zdjęć.

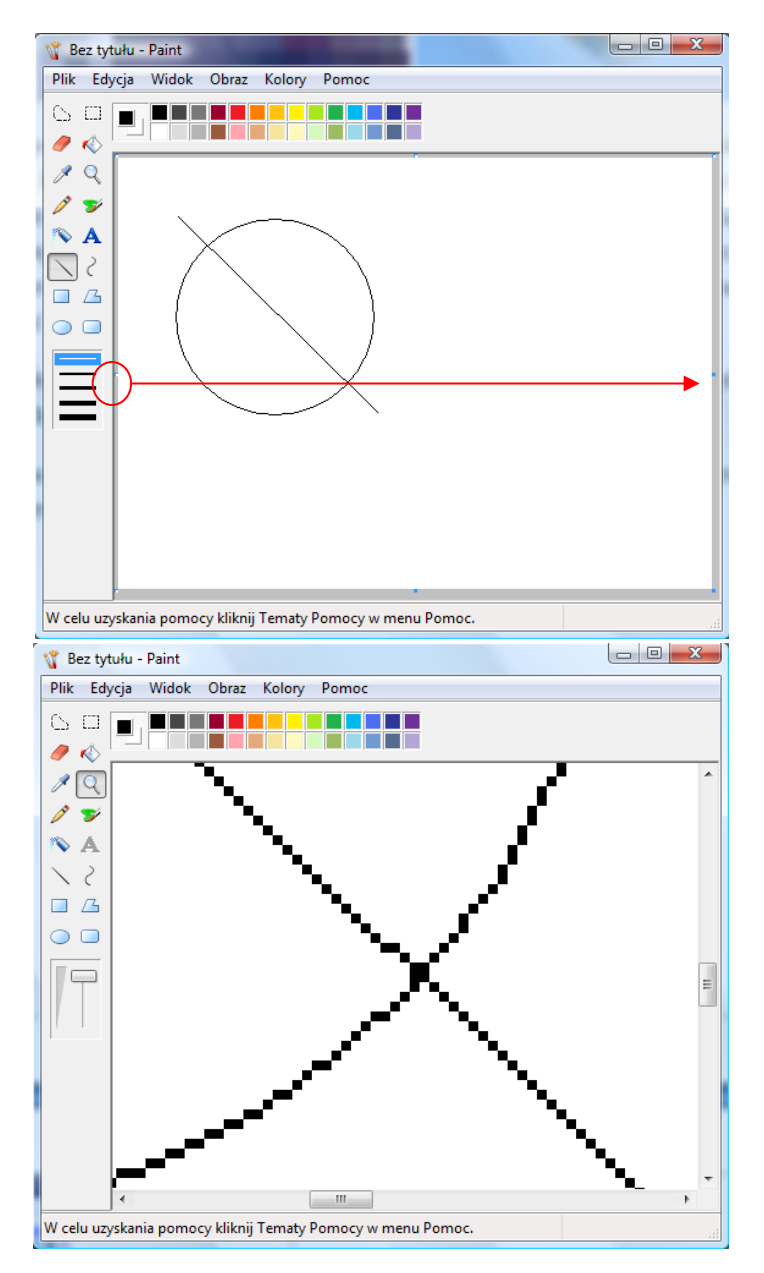

*Rys. Powiększone fragmenty grafiki rastrowej w programie MS Paint – widać wyraźne piksele* 

Niewątpliwie najważniejszym i najpopularniejszym profesjonalnym programem do obróbki grafiki rastrowej jest program Adobe Photoshop. To potężne narzędzie wytyczające wraz z pojawianiem się kolejnych wersji nowe standardy jakości programów tego typu. "Potężna" jest również cena programu.

Inne, znane programy tego typu to min. Corel Photo-Paint, Paint Shop Pro, PhotoPlus, PaintNET, Photoshop Elements oraz właśnie Gimp.